マルチボディの例 メッシュ構造

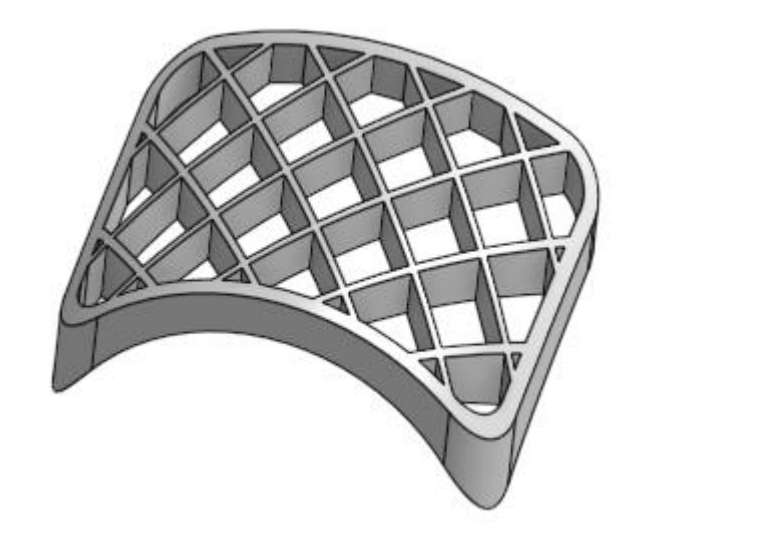

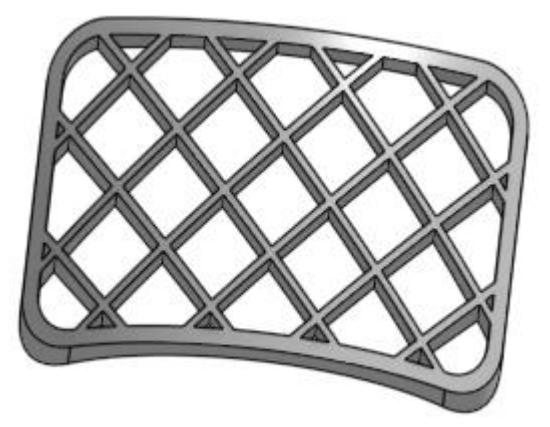

旭川高専 Kashikashi 2023.4.27

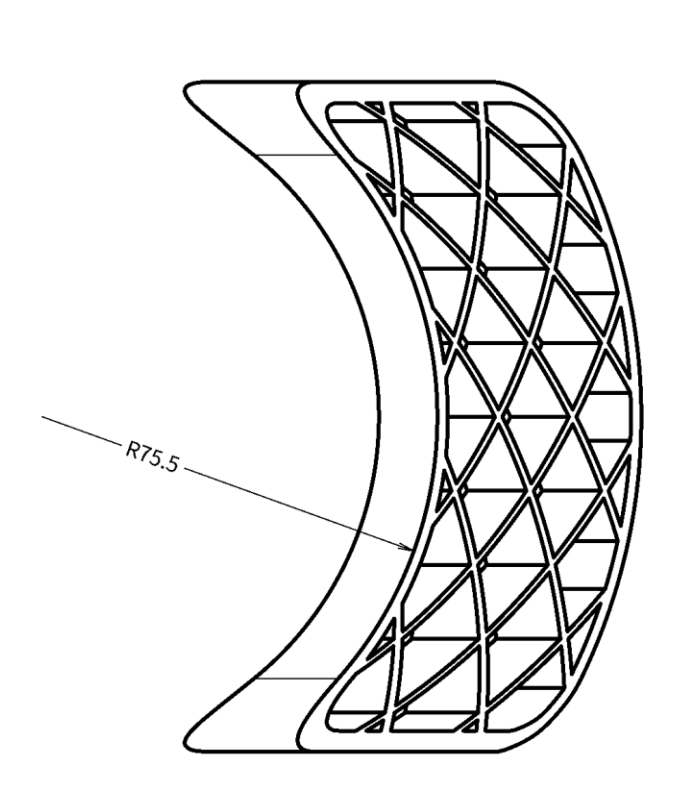

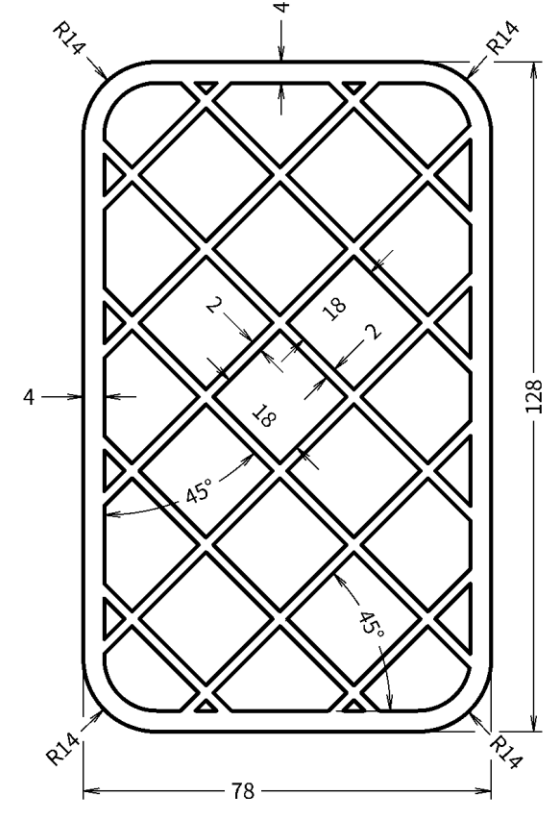

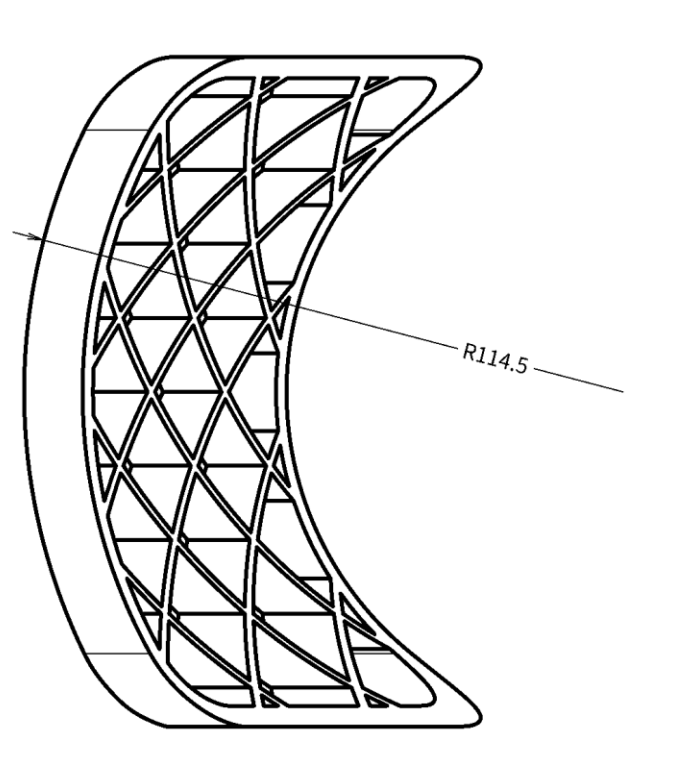

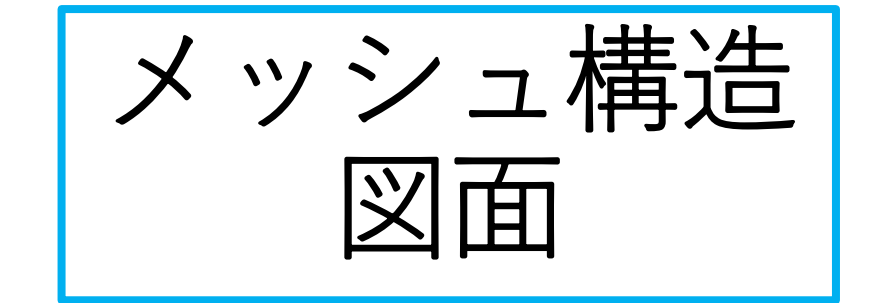

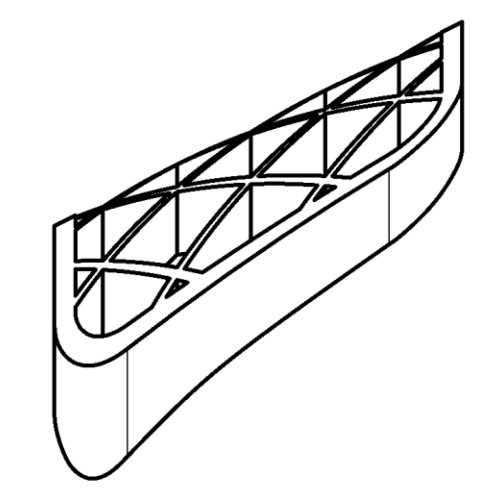

メッシュ構造

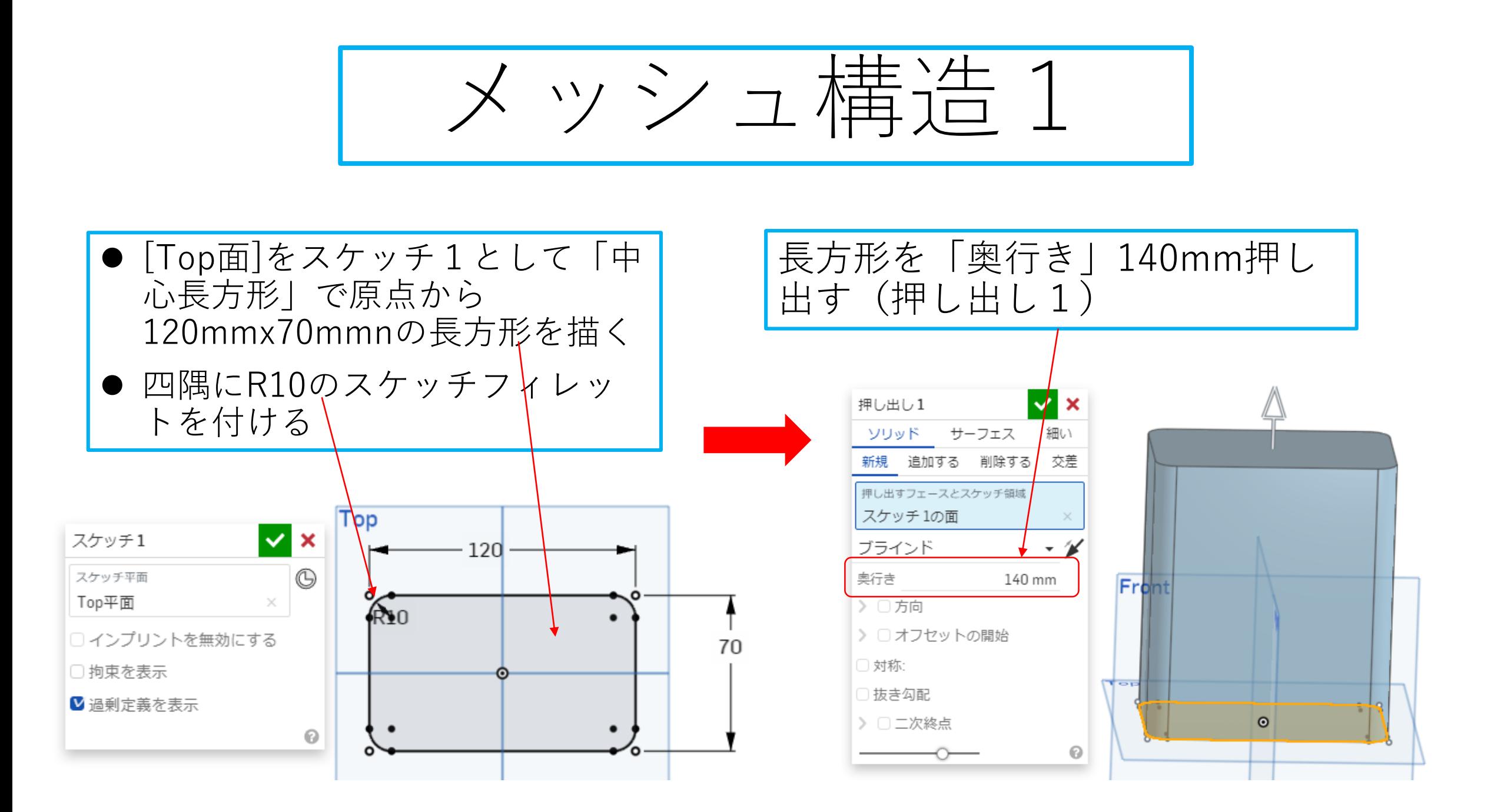

![](_page_3_Figure_0.jpeg)

![](_page_4_Figure_0.jpeg)

- 2mm押し出した正方形板の上面をス ケッチ3として左下端に18mmx18mm の正方形をスケッチする
- 18x18の正方形を直線パターンで 20mm間隔で右方向に9個コピーする

![](_page_4_Figure_3.jpeg)

- コピーした9個の18x18正方形を直線パ ターンで20mm間隔で上方向に9個コ ピーする
- 全部で18x18正方形は81個できる(ス<br>ケッチ3)

![](_page_4_Figure_6.jpeg)

![](_page_5_Picture_0.jpeg)

## 81個の正方形を押し出したので Partが83個になった

## スケッチ3の81個の正方形をス ケッチ1で140mm押し出した 「押し出し1」の上面まで押し出 す (押し出<mark>し</mark>3)

![](_page_5_Figure_3.jpeg)

\n
$$
\frac{\sqrt{\frac{1}{2} \cdot \frac{1}{4}} \cdot \frac{1}{4}}{\sqrt{\frac{7}{4} \cdot 7} \cdot 7} \cdot \frac{1}{4}} = \frac{\frac{1}{2} \cdot \frac{1}{4}}{\frac{7}{4} \cdot \frac{1}{4}} = \frac{1}{2}
$$
\n

\n\n $\frac{\sqrt{1}}{\sqrt{2}} \cdot \frac{1}{4} \cdot \frac{1}{4}} = \frac{1}{2}$ \n

\n\n $\frac{\sqrt{1}}{\sqrt{2}} \cdot \frac{1}{4} \cdot \frac{1}{4}} = \frac{1}{2}$ \n

\n\n $\frac{\sqrt{1}}{\sqrt{2}} \cdot \frac{1}{4} \cdot \frac{1}{4}} = \frac{1}{2}$ \n

\n\n $\frac{\sqrt{1}}{\sqrt{2}} \cdot \frac{1}{4} \cdot \frac{1}{4}} = \frac{1}{2}$ \n

\n\n $\frac{\sqrt{1}}{\sqrt{2}} \cdot \frac{1}{4} \cdot \frac{1}{4}} = \frac{1}{2}$ \n

\n\n $\frac{\sqrt{1}}{\sqrt{2}} \cdot \frac{1}{4} \cdot \frac{1}{4}} = \frac{1}{2}$ \n

\n\n $\frac{\sqrt{1}}{\sqrt{1}} \cdot \frac{1}{4} \cdot \frac{1}{4}} = \frac{1}{2}$ \n

\n\n $\frac{\sqrt{1}}{\sqrt{1}} \cdot \frac{1}{4} \cdot \frac{1}{4}} = \frac{1}{2}$ \n

\n\n $\frac{\sqrt{1}}{\sqrt{1}} \cdot \frac{1}{4} \cdot \frac{1}{4}} = \frac{1}{2}$ \n

\n\n $\frac{\sqrt{1}}{\sqrt{1}} \cdot \frac{1}{4} \cdot \frac{1}{4}} = \frac{1}{2}$ \n

\n\n $\frac{\sqrt{1}}{\sqrt{1}} \cdot \frac{1}{4} \cdot \frac{1}{4}} = \frac{1}{2}$ \n

\n\n $\frac{\sqrt{1}}{\sqrt{1}} \cdot \frac{1}{4} \cdot \frac{1}{4}} = \frac{1}{2}$ \n

\n\n $\frac{\sqrt{1}}{\sqrt{1}} \cdot \frac{1}{4} \cdot \frac{1}{4}} = \frac{1}{2}$ \n

\n\n

![](_page_7_Figure_0.jpeg)

![](_page_8_Figure_0.jpeg)

![](_page_9_Figure_0.jpeg)

![](_page_10_Figure_0.jpeg)

![](_page_11_Figure_0.jpeg)

- ブール演算の削除をします(ブール演算2で<br>- す)
- ⚫ 削除のターゲット(くり抜かれる目標形状) はPart1です
- 削除するツイル(くり抜く形状)はPart2です ● 「|-ソールを保管する」にチェックをいれない こと。チェックを入れるとPart2が残ってしま います

![](_page_11_Figure_4.jpeg)

- ⚫ 「緑チェック」を押して確定します
- Part1がPart2でくり抜かれて以下の形 状になりました⇒Part2は無くなります
- パーツはブール演算2,の削除の結果、 Part1だけになりました

![](_page_11_Figure_8.jpeg)

![](_page_12_Figure_0.jpeg)

![](_page_12_Figure_1.jpeg)

メッシュ構造12

![](_page_13_Figure_1.jpeg)

![](_page_14_Picture_0.jpeg)

## メッシュ構造14 ● 「ブール演算」をします ● 内側の格子上のPart1と外側の サーフェスに厚さを付けた Part2を結合します ⚫ 「ブール演算」を緑チェック を押して確定します ● 2つのパーツは結合してPart1 の1つになります

![](_page_15_Figure_1.jpeg)

![](_page_15_Figure_2.jpeg)

![](_page_16_Figure_0.jpeg)

![](_page_17_Figure_0.jpeg)

![](_page_18_Figure_0.jpeg)

![](_page_19_Figure_0.jpeg)